## <span id="page-0-0"></span>**Tobis Homepage**

Herzlich willkommen auf meiner Homepage. Ich komme aus Stuttgart, war die letzten Jahre Ruby/Rails Programmierer und habe Crêpes gebacken. Nun Programmiere ich in einem größeren Konzern C# und Python. In meiner Freizeit spiele ich noch Gitarre in einer Band.

Hier findet ihr dies und das, was mich so beschäftigt.

"Digitalisierung" ist lateinisch für "muss spätestens alle 5 Jahre komplett neu gekauft werden" [2006](https://tobias-fink.net/2006?do=showtag&tag=2006) [2007](https://tobias-fink.net/2007?do=showtag&tag=2007) [2008](https://tobias-fink.net/2008?do=showtag&tag=2008) [2009](https://tobias-fink.net/2009?do=showtag&tag=2009) [2010](https://tobias-fink.net/2010?do=showtag&tag=2010) [2011](https://tobias-fink.net/2011?do=showtag&tag=2011) [2017](https://tobias-fink.net/2017?do=showtag&tag=2017) [2018](https://tobias-fink.net/2018?do=showtag&tag=2018) [2019](https://tobias-fink.net/2019?do=showtag&tag=2019) [ausdemleben](https://tobias-fink.net/ausdemleben?do=showtag&tag=ausdemleben) [basteln](https://tobias-fink.net/basteln?do=showtag&tag=basteln) [checkthisout](https://tobias-fink.net/checkthisout?do=showtag&tag=checkthisout) [crepestand](https://tobias-fink.net/crepestand?do=showtag&tag=crepestand) [critizism](https://tobias-fink.net/critizism?do=showtag&tag=critizism) [einfachso](https://tobias-fink.net/einfachso?do=showtag&tag=einfachso) [erfindung](https://tobias-fink.net/erfindung?do=showtag&tag=erfindung) [fachstudie](https://tobias-fink.net/fachstudie?do=showtag&tag=fachstudie) [film](https://tobias-fink.net/film?do=showtag&tag=film) [fotos](https://tobias-fink.net/fotos?do=showtag&tag=fotos) [fun](https://tobias-fink.net/fun?do=showtag&tag=fun) [funstuff](https://tobias-fink.net/funstuff?do=showtag&tag=funstuff) [handy](https://tobias-fink.net/handy?do=showtag&tag=handy) [haushalt](https://tobias-fink.net/haushalt?do=showtag&tag=haushalt) [homepage](https://tobias-fink.net/homepage?do=showtag&tag=homepage) [howto](https://tobias-fink.net/howto?do=showtag&tag=howto) [import](https://tobias-fink.net/import?do=showtag&tag=import) [imported](https://tobias-fink.net/imported?do=showtag&tag=imported) [kino](https://tobias-fink.net/kino?do=showtag&tag=kino) [life](https://tobias-fink.net/life?do=showtag&tag=life) [meinleben](https://tobias-fink.net/meinleben?do=showtag&tag=meinleben) [misc](https://tobias-fink.net/misc?do=showtag&tag=misc) [musik](https://tobias-fink.net/musik?do=showtag&tag=musik) [office](https://tobias-fink.net/office?do=showtag&tag=office) [piraten](https://tobias-fink.net/piraten?do=showtag&tag=piraten) [politik](https://tobias-fink.net/politik?do=showtag&tag=politik) [produkte](https://tobias-fink.net/produkte?do=showtag&tag=produkte) [programmierung](https://tobias-fink.net/programmierung?do=showtag&tag=programmierung) [schlitten](https://tobias-fink.net/schlitten?do=showtag&tag=schlitten) [schule](https://tobias-fink.net/schule?do=showtag&tag=schule) [security](https://tobias-fink.net/security?do=showtag&tag=security) [service](https://tobias-fink.net/service?do=showtag&tag=service) [sitenews](https://tobias-fink.net/sitenews?do=showtag&tag=sitenews) [sonstiges](https://tobias-fink.net/sonstiges?do=showtag&tag=sonstiges) [stuff](https://tobias-fink.net/stuff?do=showtag&tag=stuff) [stuttgart](https://tobias-fink.net/stuttgart?do=showtag&tag=stuttgart) [thingoftheweek](https://tobias-fink.net/thingoftheweek?do=showtag&tag=thingoftheweek) [uni](https://tobias-fink.net/uni?do=showtag&tag=uni) [wahl](https://tobias-fink.net/wahl?do=showtag&tag=wahl) [webfun](https://tobias-fink.net/webfun?do=showtag&tag=webfun) [whereami](https://tobias-fink.net/whereami?do=showtag&tag=whereami)

[Übersicht aller Artikel](#page-0-0)

## **Neueste Updates:**

From: <https://tobias-fink.net/> - **Tobis Homepage**

Permanent link: **<https://tobias-fink.net/start?rev=1621634645>**

Last update: **2022/10/09 01:48**

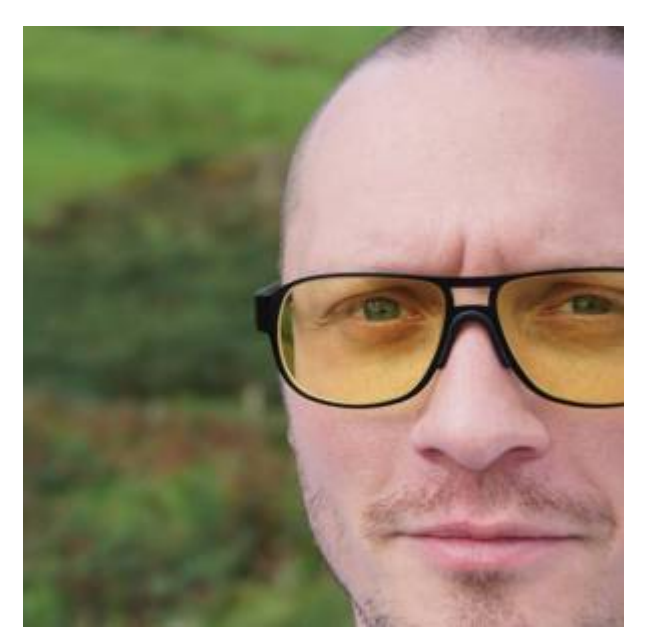

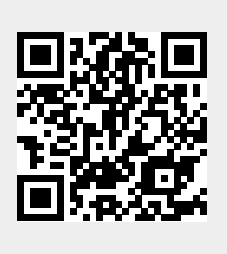